### Tentamen Programmeringsteknik I 2016-06-11

Skrivtid: 0900–1400

#### Tänk på följande

- Skriv läsligt. Använd inte rödpenna.
- Skriv bara på framsidan av varje papper.
- Lägg uppgifterna i ordning. Skriv uppgiftsnummer (gäller B-delen) och din kod överst i högra hörnet på alla papper
- Fyll i försättssidan fullständigt.
- Såvida inget annat anges, både får och ska man bygga på lösningar till föregående uppgifter även om dessa inte har lösts.
- På B-delen är det tillåtet att införa hjälpmetoder och hjälpklasser. Uttrycket "skriv en metod som" skall alltså *inte* tolkas så att lösningen inte får struktureras med hjälp av flera metoder.
- Du behöver inte skriva import-satser för klasserna Scanner, ArrayList, Locale och inte heller för klasser i java.io.
- Alla uppgifter gäller programmeringsspråket Java och programkod skall skrivas i Java. Koden skall vara läslig dvs den skall vara vettigt strukturerad och indenterad. Namn på variabler, metoder, klasser etc skall vara beskrivande men kan ändå hållas ganska korta.

Observera att betyget påverkas negativt av

- $-$  icke-privata eller onödiga instansvariabler,
- $-$  dålig läslighet,
- upprepning av identisk kod,
- underl˚atenhet att utnyttja given eller egen tidigare skriven metod.

Skrivningen består av två delar. Lösningarna till uppgifterna på A-delen ska skrivas in i de tomma rutorna och den delen ska lämnas in. Lösningarna till uppgifterna på B-delen skrivs på lösa papper.

För att bli godkänd (betyg 3) krävs att hela A-delen är i stort sett rätt löst.

För betyget 4 krävs dessutom att minst hälften av uppgifterna på B-delen och betyg 5 att alla uppgifterna på B-delen är i stort sett rätt lösta. Vi bedömning av betyg 4 och 5 tas också hänsyn till kvalitéen på lösningarna i A-delen.

Observera att B-delen inte rättas om inte A-delen är godkänd.

Lycka till!

# Del A (obligatorisk för alla)

A1. Koden följer garanterat namnkonventionerna dvs klasser börjar med stor bokstav, metoder och variabler med liten.

Ringa in rätt svar och lämna in tillsammans med dina övriga svar!

- b) Givet koden  $World w = new World();$ Turtle  $t = new Tutle(w)$ : I denna kod är
- c) Koden World  $w = new World()$ ; Turtle  $t = new Tutle(w);$ Turtle u = t; u.move(10); medför
- d) Vilken returtyp bör metoden nedan ha dvs vad ska ... bytas mot? public ... calculate(int a) { return Math.sqrt(a\*2) + 18; }
- e) Hur många objekt skapas av koden nedan? (Du ska bara räkna de objekt som man ser att koden skapar)

}

Turtle[] family = new Turtle[5]; World earth = new World $(400, 400)$ ; for(int i=0; i<3; i++) { family[i] = new Turtle(earth);

- a) En void-metod 1) får inte ha parametrar
	- 2) får inte returnera ett värde
	- 3) måste ha en utskriftsats
	- 1) t en klassvariabel
	- 2) t ett objekt
	- 3) t en referens till ett objekt
	- 1) att ett turtle-objekt flyttas
	- 2) att två turtleobjekt flyttas
	- 3) kompileringsfel
	- 4) exekveringsfel
	- 1) String
	- 2) int
	- 3) double
	- 1) 3 objekt
	- 2) 4 objekt
	- 3) 5 objekt
	- 4) 6 objekt
	- 5) 7 objekt

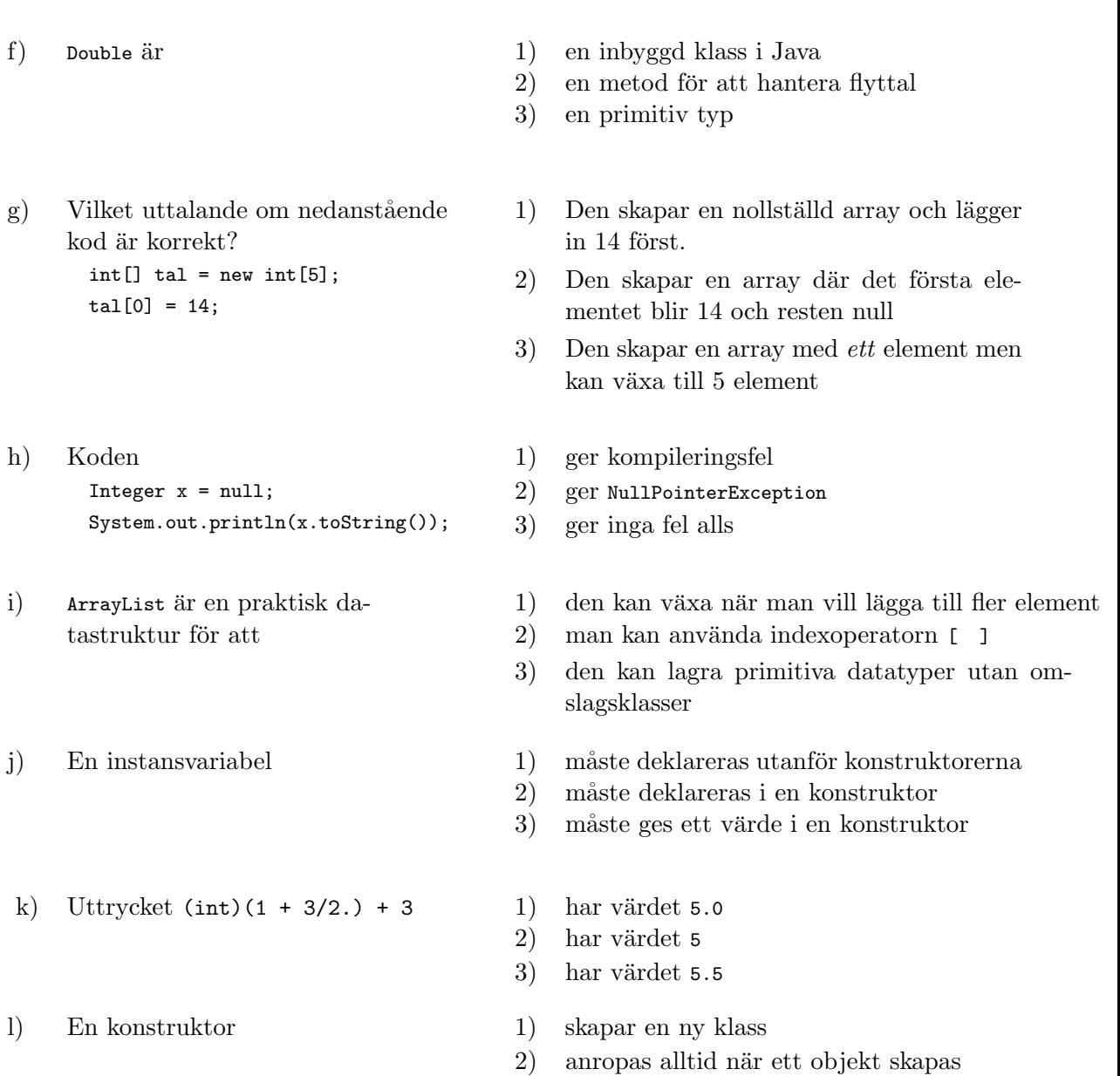

3) har returtypen void

Nu följer ett antal uppgifter som handlar om klassen Product. Ett objekt ur denna klass representerar en enskild vara i en varuautomat. En vara representeras med ett namn, pris och antal exemplar som finns tillgängliga av den varan. Se bilagan!

A2. Skriv klart konstruktorn som tar emot namn och pris. Antalet amount sätts till 0.

```
public Product(String name, int price) {
```
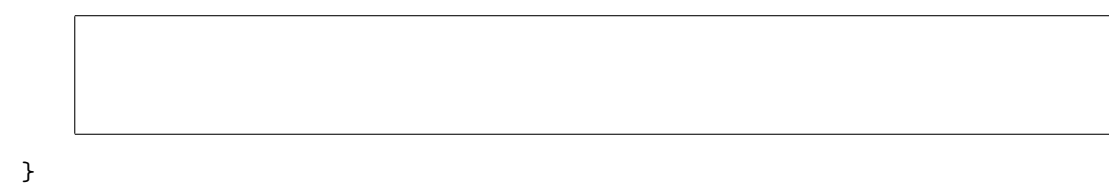

A3. Skriv metoden toString. Ser körexemplet för det exakta utseendet!

A4. Skriv klart metoden setPrice som ger varan ett nytt pris. Metoden ska returnera det gamla priset.

```
public int setPrice(int newPrice) {
```

```
}
```
A5. Skriv klart metoden addAmount som ökar på antalet i lager. Metoden ska returnera det nya antalet.

```
public int addAmount(int amount) {
```
}

A6. Skriv klart sell. Om det finns exemplar av denna vara (amount > 0) ska antalet minskas med 1 och true returneras. I annat fall skall ingenting ändras och false returneras.

```
public boolean sell() {
```
Här följer ett antal uppgifter som handlar om klassen VendingMachine. Ett objekt ur denna klass representerar en varuatomat. Varorna representeras med en arraylist med Productobjekt. Förutom denna arraylist finns det två instansvariabler: size som anger det maximala antalet Product-objekt som kan lagras (dvs den största tillåtna storleken på arraylisten) och cash som anger aktuell kassa. Kassan är noll från början och ökar vid varje försäljning.

A7. Skriv klart konstruktorn som tar emot den maximalt tillåtna storleken, skapar arraylistan och sätter kassan till 0.

```
public VendingMachine(int size) {
```
}

}

A8. Metoden listProducts ska producera en lista över varor som automaten normalt säljer. Varorna ska listas med namn och pris. Se körutskrift!

public void listProducts() {

A9. Metoden find(String name) letar efter en vara med angivet namn. Om varan hittas returneras en referens till den, i annat fall returneras null. Skriv klart metoden! public Product find(String name) {

Nedanstående uppgift hör inte ihop med klasserna Product och VendingMachine.

A10. Metoden random(int p) ska med sannolikheten p procent returnerar true annars false. Exempel: random(100) skall alltid returnera true, random(0) skall alltid returnera false och random(90) ska med 90 procents chans returnera true osv. Skriv klart metoden!

```
public static boolean random(int p) {
```
}

}

## Del B (för betyg 4 och 5)

Svaren skrivs på lösa papper med ny uppgift på nytt papper.

- B1. Metoden addOrUpdate i klassen VendingMachine letar efter en vara med angivet namn. Om varan hittas ändras priset och dess antal ökas på med angivet antal. Om varan inte hittas och det finns plats för en till läggs den till med angivet antal och pris. Om den ska läggas till men det inte finns plats görs ingenting. I så fall ska metoden returnera false, i övriga fall true.
- B2. Metoden sell(String name) ska hantera försäljning av en vara med angivet namn. Om varan inte finns alls eller om lagret av den är tomt (amount är 0) ska detta meddelas med en utskrift. Annars ska metoden skriva ut priset och anropa cashReceived med varans pris som parameter. Om cashReceived returnerar true ska ett leveransmeddelande skrivas ut. I annat fall ska ett meddelande om nekad leverans skrivas. Se utskrifterna!

Obs: Du ska inte skriva metoden cashReceived — bara anropa den.

- B3. Metoden load ska fylla på automaten med information från en fil. Filens format framgår av save-metoden. Om en vara inte kan läggas till (fler varukategorier än som det finns plats för) läggs den i stället in i en arraylist som returneras.
- B4. Skriv en servicemetod int readAnInt(String prompt, int min, int max) som skriver ut promptern prompt, kontrollerar att det går att läsa ett heltal från standard input (System.in) samt kontrollerar att talet är större än eller lika med min och mindre är eller lika med max. Om detta är uppfyllt returneras talet. Om det inte är uppfyllt ska metoden ge en felutskrift och be användaren att försöka igen.

Så här kan konversationen se ut efter anropet readAnInt("Gimme: ", 1, 5):

```
Gimme: 12
*** Not an integer between 1 and 5
*** Try again!
Gimme: -2
*** Not an integer between 1 and 5
*** Try again!
Gimme: Vad vill du ha egentligen?
*** Not an integer between 1 and 5
*** Try again!
Gimme: 9
*** Not an integer between 1 and 5
*** Try again!
Gimme: 1
```